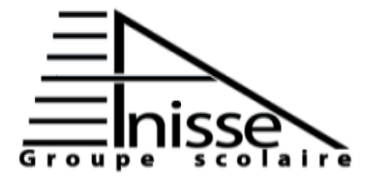

## **Evaluation N°2** Niveau **: 3AC** ...  **Semestre 2 Le : 11/05/2017 Matière** : Informatique Durée : 45min

**Année scolaire : 2016/2017** 

**Nom & Prénom :………………….……………….**

**I. Supposons le tableau suivant : (4Pts)**

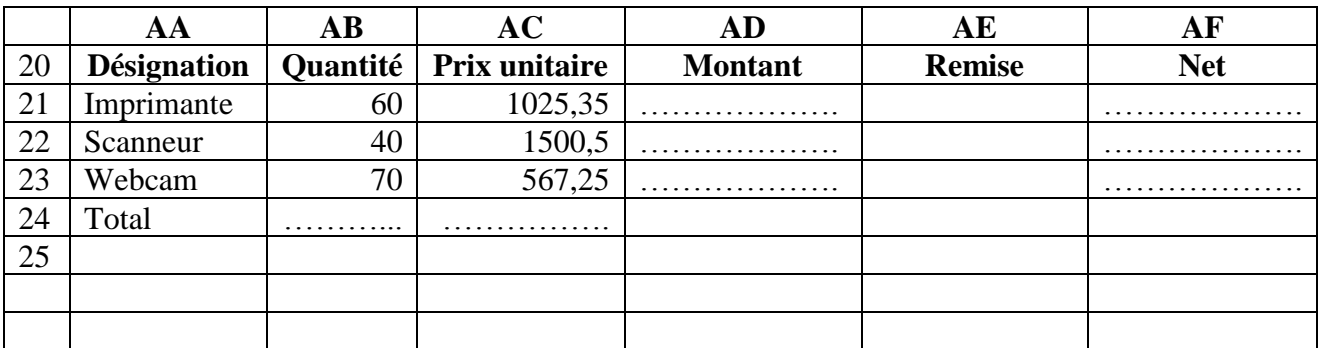

1. Donnez les formules pour calculer le montant de chaque désignation (réponse au tableau).

2. Citez la fonction pour calculer la remise de la 1ère désignation.

Sachant que :

Remise = Montant  $* 5\%$  si quantité > 50 OU prix unitaire > 1500

```
Sinon remise = Montant *0\%
```
- …………………………………………………………………………………………………………
	- 3. Donnez les formules pour calculer le net de chaque désignation (réponse au tableau).
	- 4. Calculer le total de la quantité et du prix unitaire (réponse au tableau).

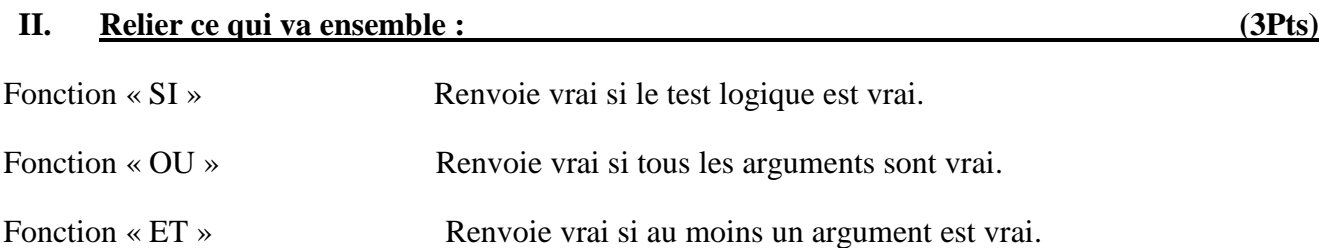

## **III. Répondre par vrai ou faux : (4Pts)**  $= ET(Vrai ; Faux ; Vrai)$  $=$  ET(3+2=6; 14<10; 3-5=-2)  $= \text{OU}(V\text{rai}; \text{Faux}; \text{Faux})$ = OU(21=3\*7 ; 81=9+9 ; 3\*4<3+4) …….……….. **IV. Entourer l'intrus : (3Pts)** SI HP OU ET

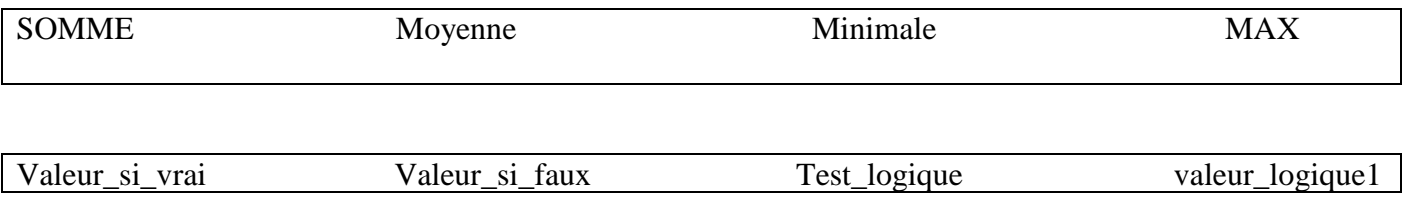

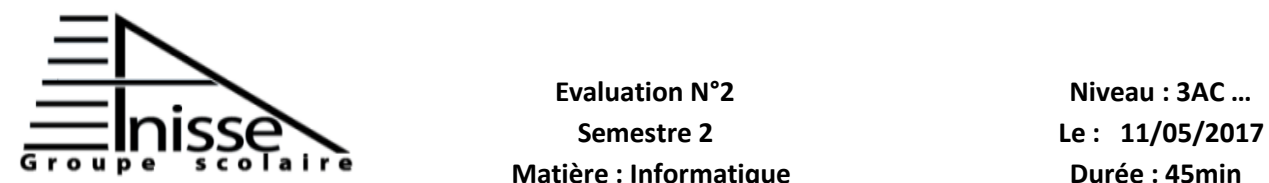

## **Evaluation N°2** Niveau **: 3AC** ...  **Matière : Informatique Durée : 45min**

**Année scolaire : 2016/2017** 

**Nom & Prénom :………………….……………….**

## **V. Soit le tableau suivant : (6Pts)**

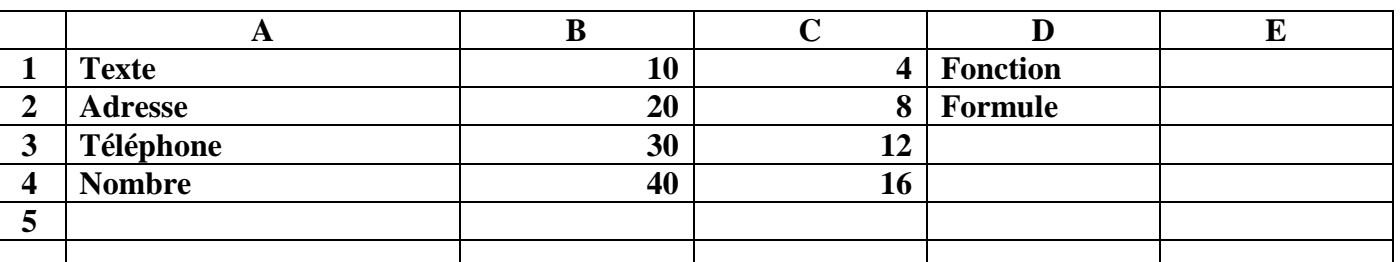

**Donnez le résultat de chaque fonction suivant (après la validation) :**

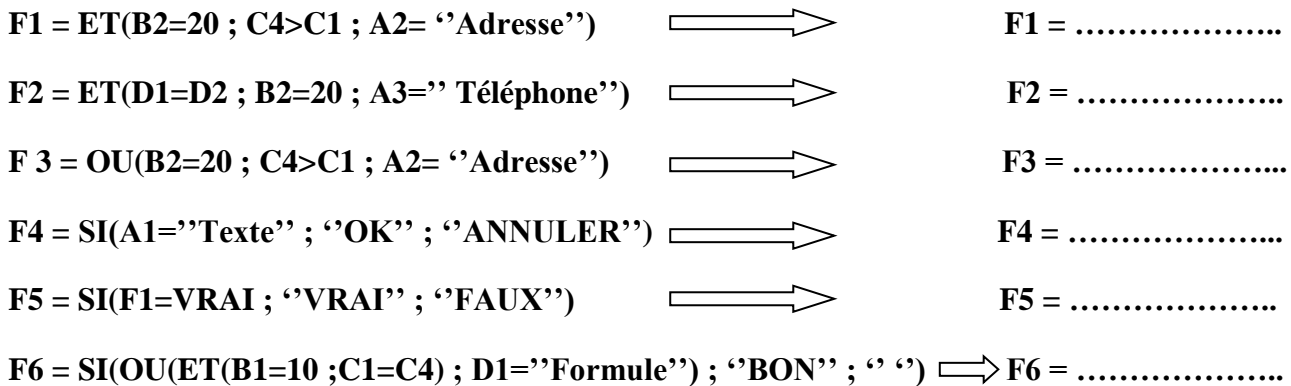